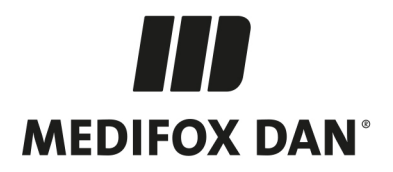

# **Optimierungen in MD Ambulant Version 11.2.0**

# **Technische Verbesserungen und Anpassungen in Ihrer Pflegesoftware**

Folgende Optimierungen wurden für Ihre Pflegesoftware vorgenommen und werden mit dem Update auf die MD Ambulant Version 11.2.0 aktiv:

#### **Abrechnung und Verwaltung**

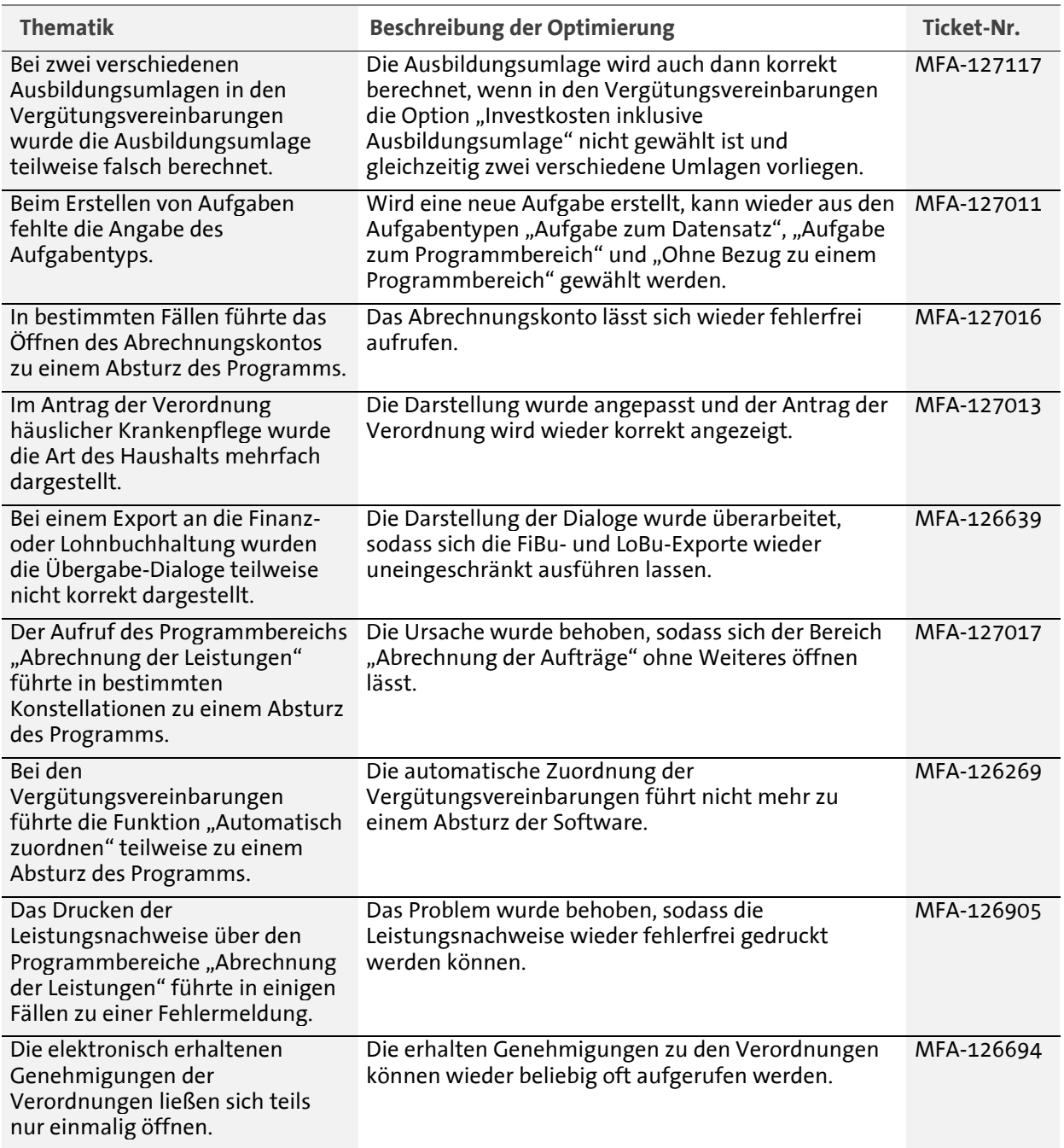

Telefon: 0 51 21. 28 29 1-0<br>Telefax: 0 51 21. 28 29 1-99 E-Mail: info@medifoxdan.de Internet: www.medifoxdan.de USt-Id: DE 319 533 524 AG Hildesheim HRB 202124

Sparkasse Hildesheim Goslar Peine<br>IBAN-Nummer: DE08 2595 0130 0000 6816 81 BIC/SWIFT-Code: NOLADE21HIK

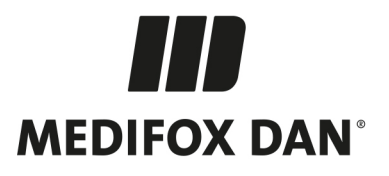

## **Abrechnung und Verwaltung**

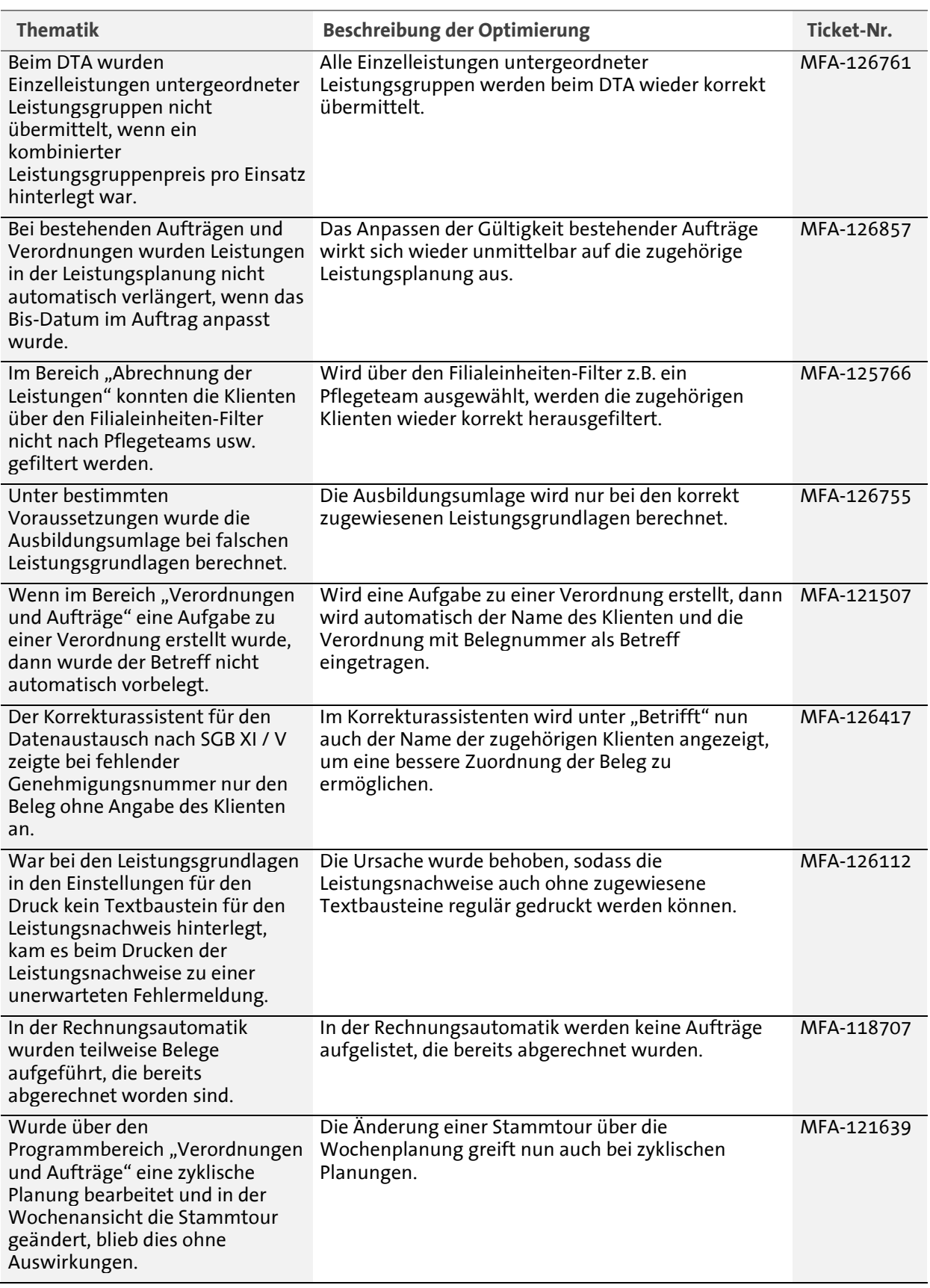

MEDIFOX DAN GmbH<br>Junkersstraße 1<br>31137 Hildesheim

Telefon: 0 51 21. 28 29 1-0<br>Telefax: 0 51 21. 28 29 1-99<br>E-Mail: info@medifoxdan.de

Internet: www.medifoxdan.de<br>USt-Id: DE 319 533 524<br>AG Hildesheim HRB 202124

Sparkasse Hildesheim Goslar Peine<br>IBAN-Nummer: DE08 2595 0130 0000 6816 81<br>BIC/SWIFT-Code: NOLADE21HIK

Seite 2 von 7

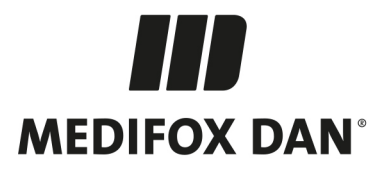

#### **Abrechnung und Verwaltung**

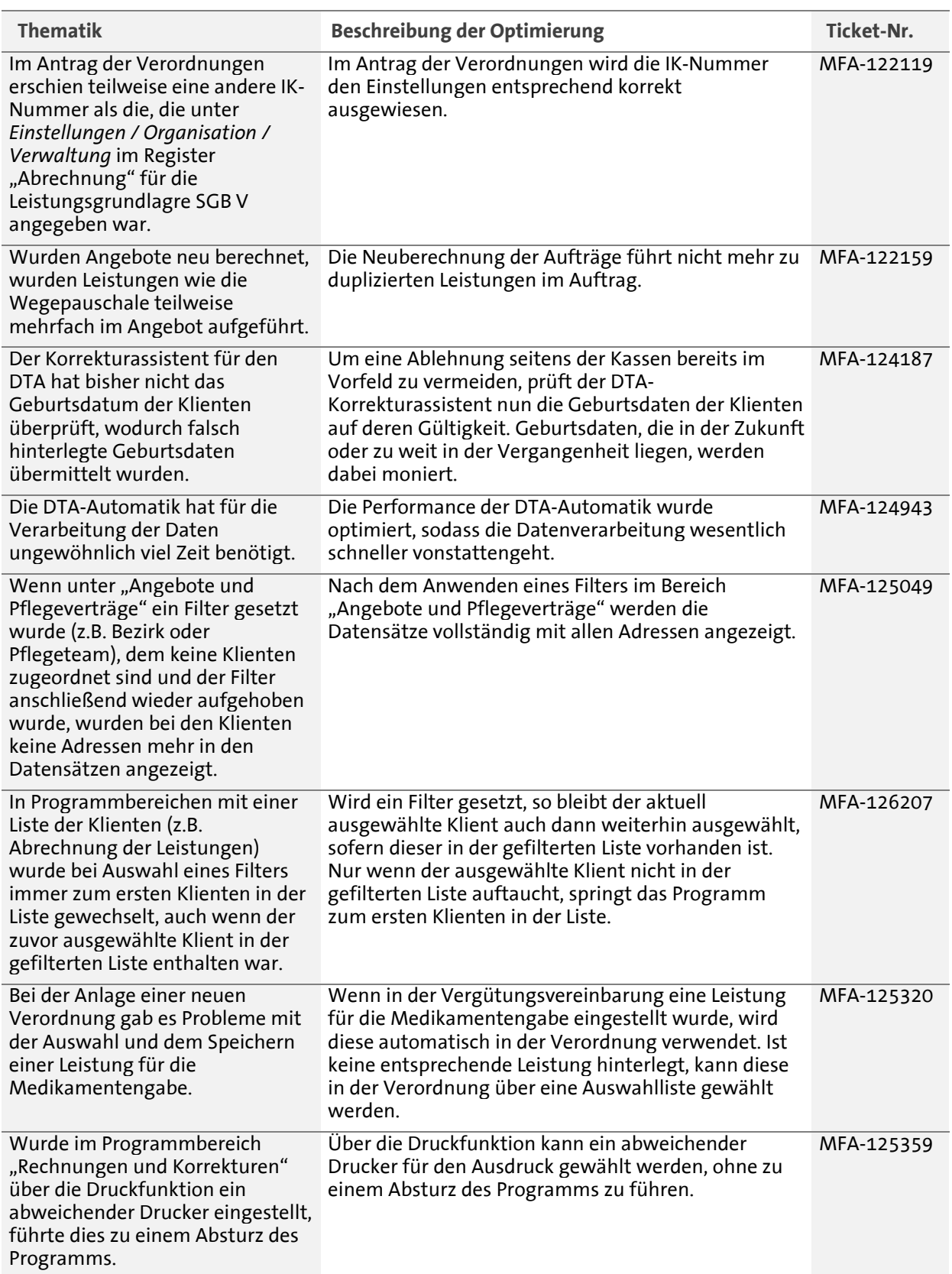

MD Ambulant Update, erstellt: 02/2023, von: DD

Telefon: 0 51 21. 28 29 1-0<br>Telefax: 0 51 21. 28 29 1-99<br>E-Mail: info@medifoxdan.de

Internet: www.medifoxdan.de<br>USt-Id: DE 319 533 524<br>AG Hildesheim HRB 202124

Sparkasse Hildesheim Goslar Peine<br>IBAN-Nummer: DE08 2595 0130 0000 6816 81<br>BIC/SWIFT-Code: NOLADE21HIK

Geschäftsführung:<br>Arne Burandt, Joachim Kiefer<br>Timothy Kern

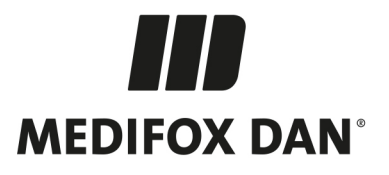

#### **Abrechnung und Verwaltung**

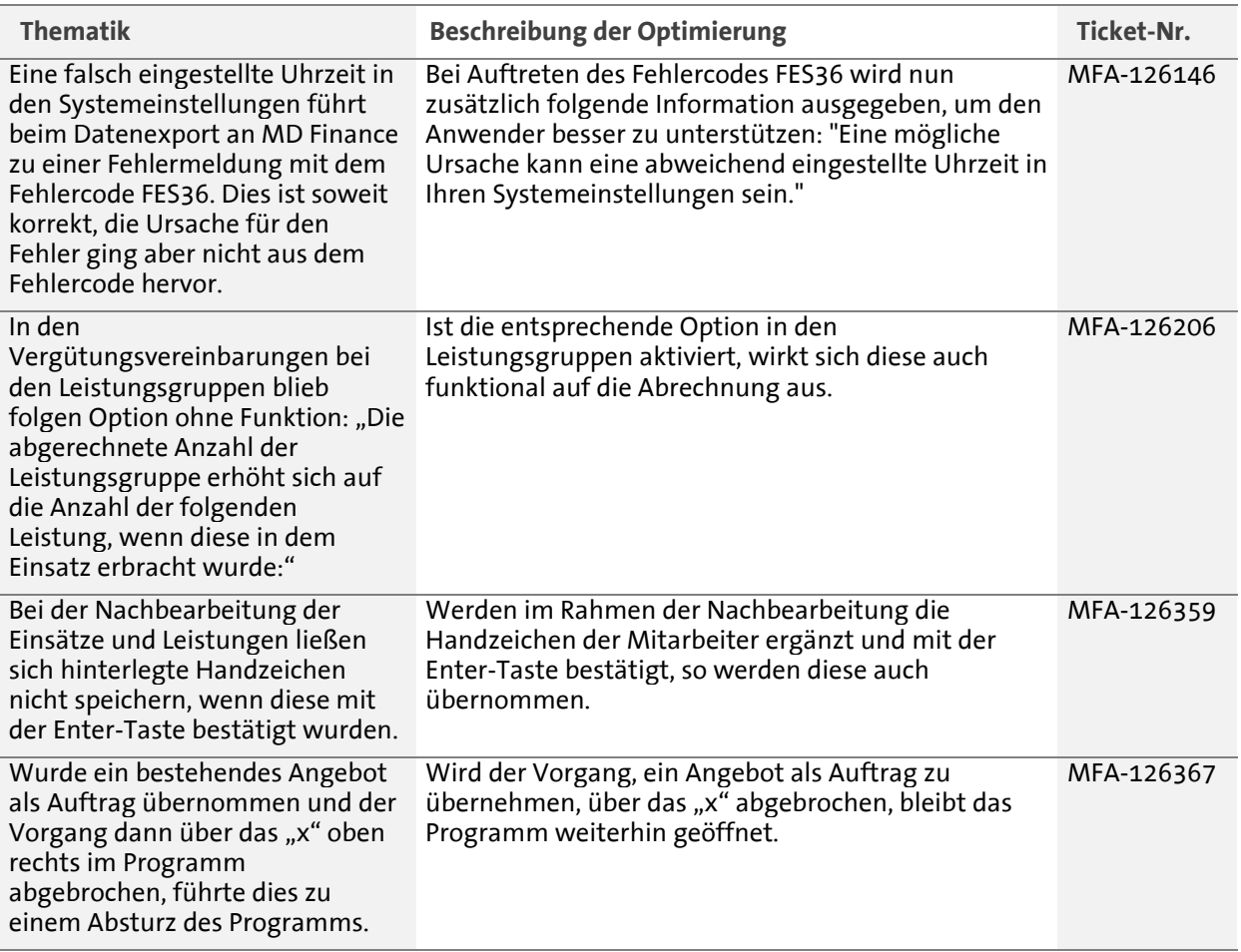

# **Statistik / Auswertung**

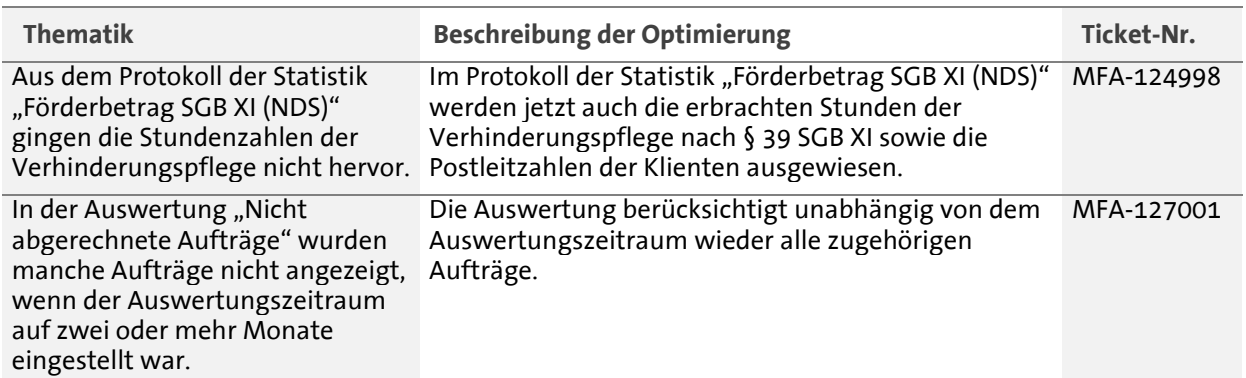

MEDIFOX DAN GmbH<br>Junkersstraße 1<br>31137 Hildesheim

Telefon: 0 51 21. 28 29 1-0<br>Telefax: 0 51 21. 28 29 1-99<br>E-Mail: info@medifoxdan.de

Internet: www.medifoxdan.de<br>USt-Id: DE 319 533 524<br>AG Hildesheim HRB 202124

Sparkasse Hildesheim Goslar Peine<br>IBAN-Nummer: DE08 2595 0130 0000 6816 81<br>BIC/SWIFT-Code: NOLADE21HIK

Seite 4 von 7

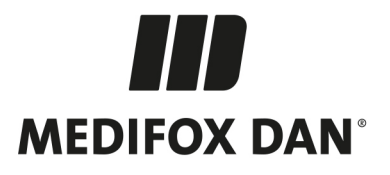

## **Pflege- und Betreuungsdokumentation**

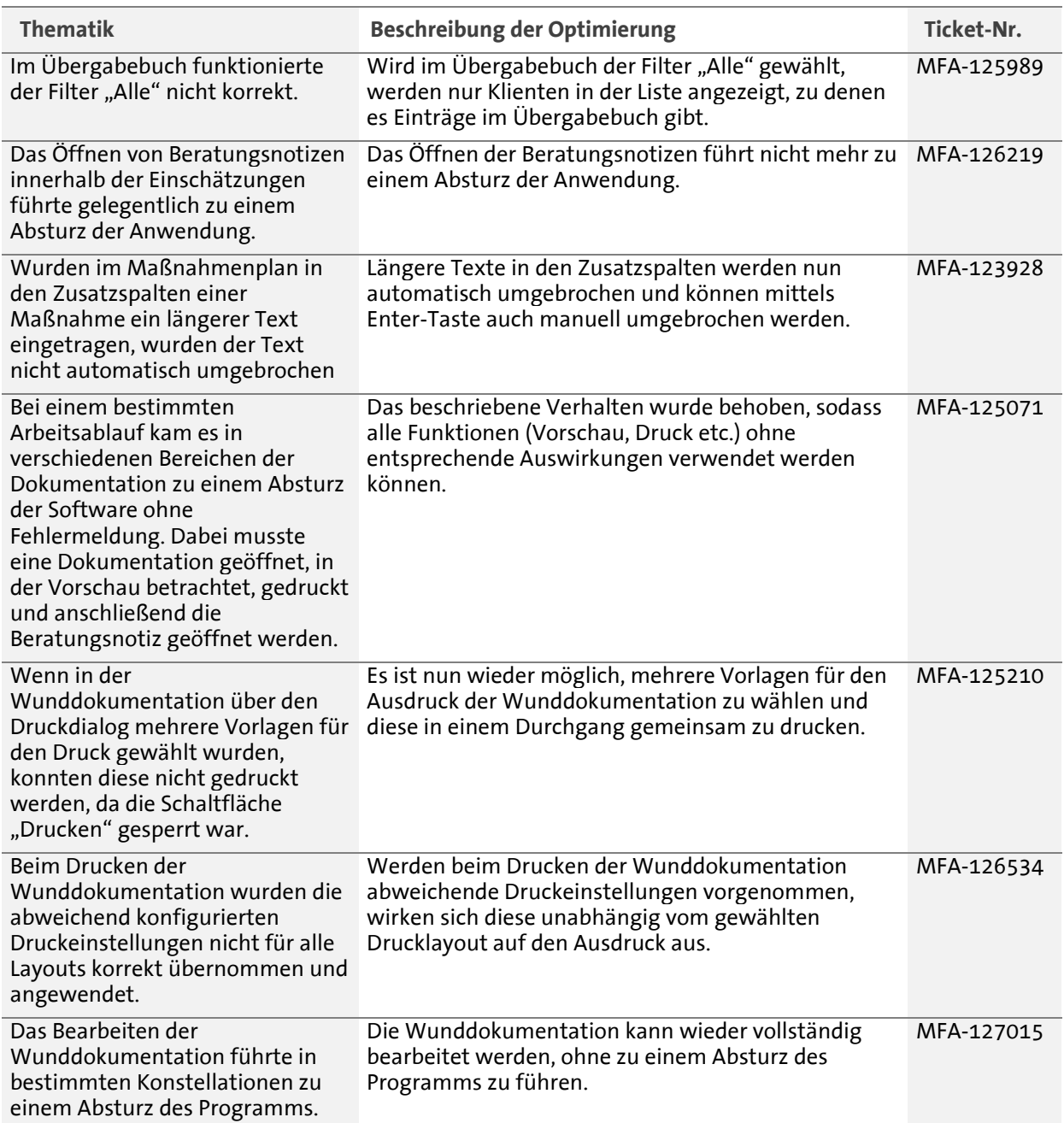

Telefon: 0 51 21. 28 29 1-0<br>Telefax: 0 51 21. 28 29 1-99<br>E-Mail: info@medifoxdan.de

Internet: www.medifoxdan.de<br>USt-Id: DE 319 533 524<br>AG Hildesheim HRB 202124

Sparkasse Hildesheim Goslar Peine<br>IBAN-Nummer: DE08 2595 0130 0000 6816 81<br>BIC/SWIFT-Code: NOLADE21HIK

Seite 5 von 7

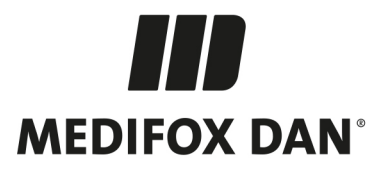

#### **Stammdaten**

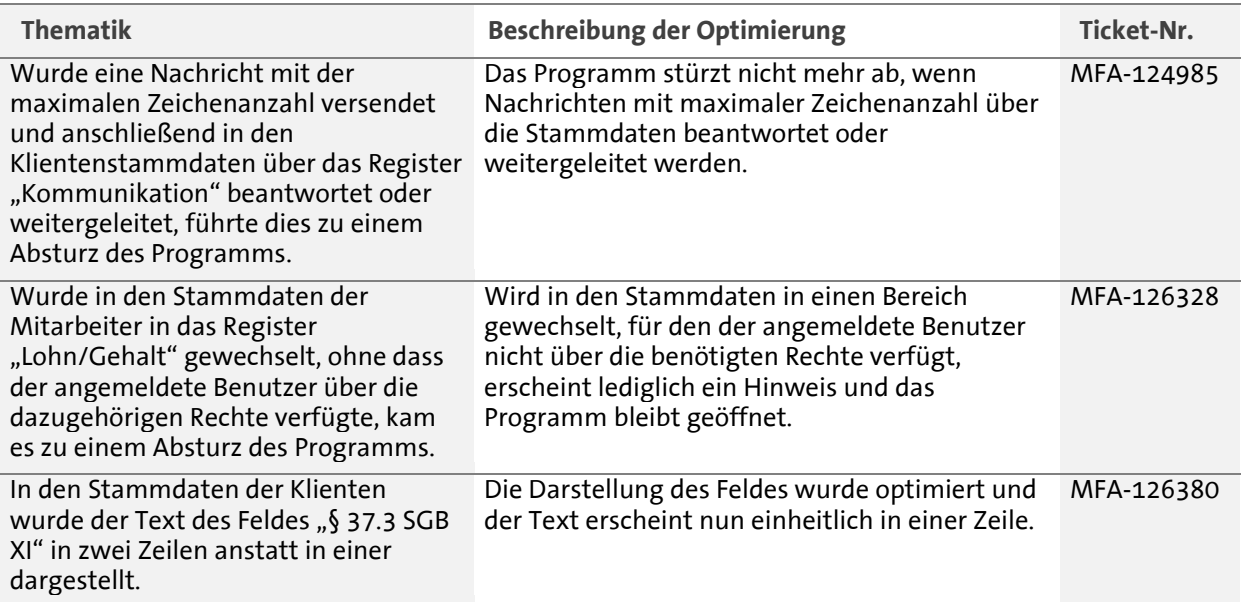

#### **Personaleinsatzplanung**

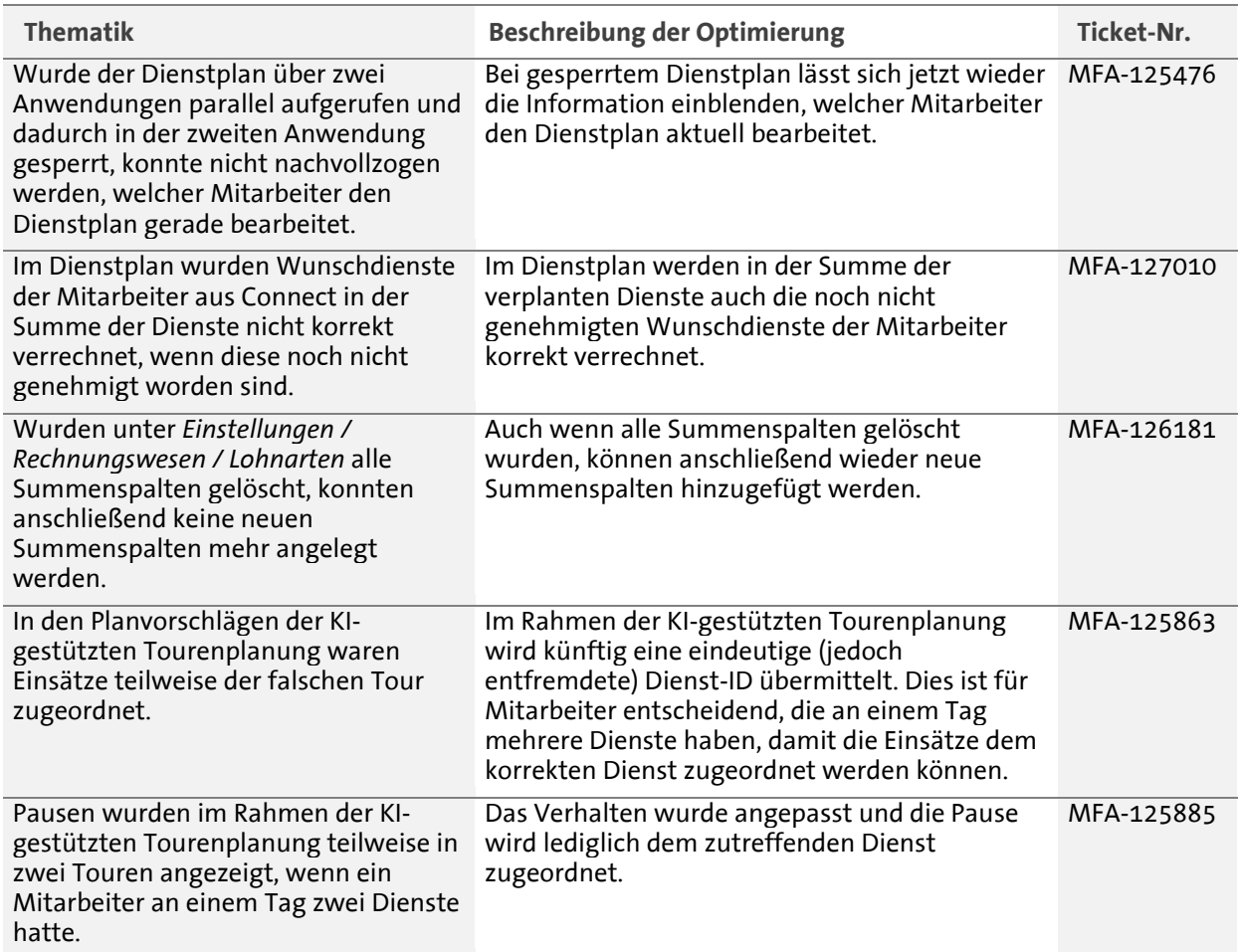

Telefon: 0 51 21. 28 29 1-0<br>Telefax: 0 51 21. 28 29 1-99<br>E-Mail: info@medifoxdan.de

Internet: www.medifoxdan.de<br>USt-Id: DE 319 533 524<br>AG Hildesheim HRB 202124

Sparkasse Hildesheim Goslar Peine<br>IBAN-Nummer: DE08 2595 0130 0000 6816 81<br>BIC/SWIFT-Code: NOLADE21HIK

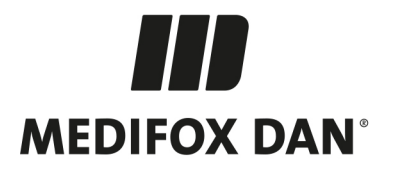

## **Einstellungen**

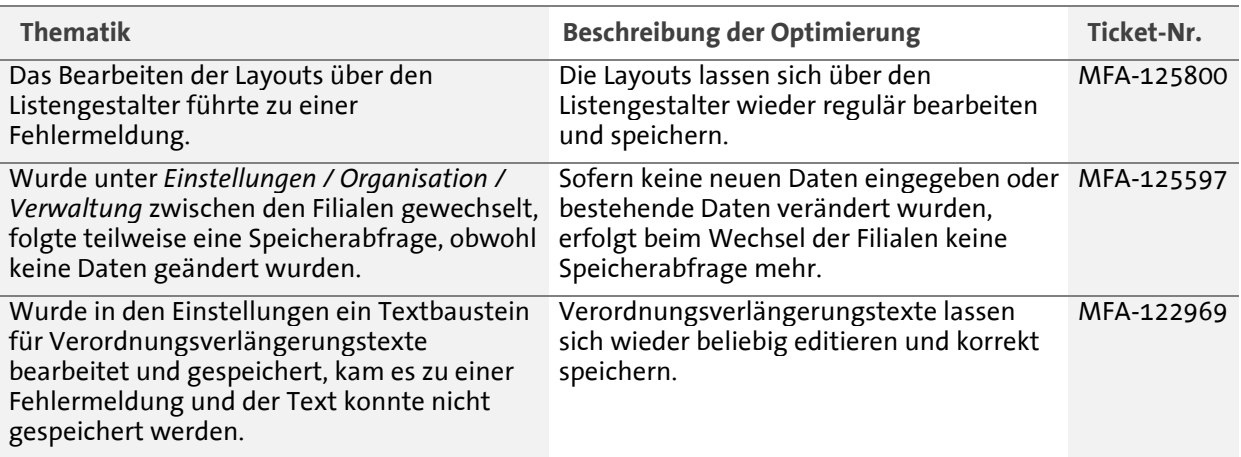

# **Allgemeine Optimierungen**

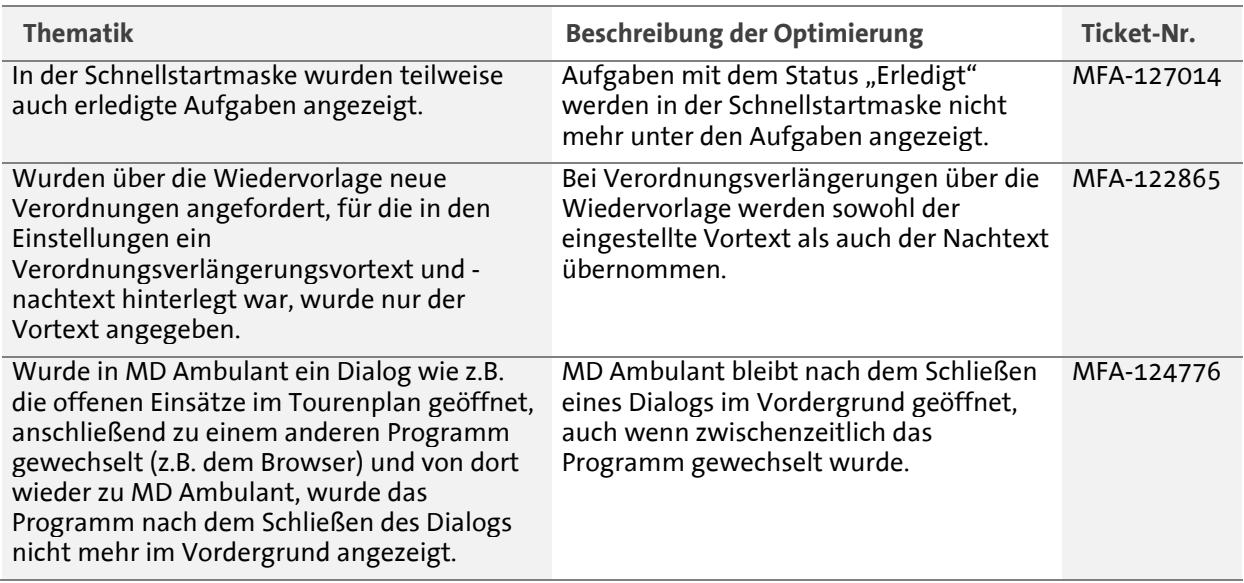

# **CareMobile**

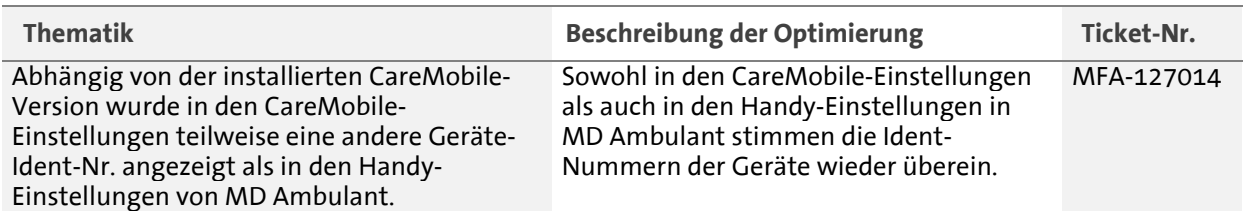

Telefon: 0 51 21. 28 29 1-0<br>Telefax: 0 51 21. 28 29 1-99<br>E-Mail: info@medifoxdan.de

Internet: www.medifoxdan.de<br>USt-Id: DE 319 533 524<br>AG Hildesheim HRB 202124

Sparkasse Hildesheim Goslar Peine<br>IBAN-Nummer: DE08 2595 0130 0000 6816 81<br>BIC/SWIFT-Code: NOLADE21HIK

Seite 7 von 7